# BEAM SUMMIT

Deduplicating And Analysing Time-Series Data With Apache Beam And QuestDB

> Javier Ramírez QuestDB @supercoco9 / @j@chaos.social

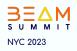

## About me: I like databases & open source

The SQL revenge/ the realtime database/the embedded database

The streaming era/ The database as a service singularity

The hadoop dark ages / The python hegemony/ The cloud database big migrations

The libre and open SQL revolution / The NoSQL rise

The licensed SQL period

The pre-SQL years

2022- today. Developer relations at an open source database vendor

• QuestDB, PostgreSQL, MongoDB, Timescale, InfluxDB, Apache Flink

2019-2022. Data & Analytics specialist at a cloud provider

• Amazon Aurora, Neptune, Athena, Timestream, DynamoDB, DocumentDB, Kinesis Data Streams, Kinesis Data Analytics, Redshift, ElastiCache for Redis, QLDB, ElasticSearch, OpenSearch, Cassandra, Spark...

2013-2018. Data Engineer/Big Data & Analytics consultant

• PostgreSQL, Redis, Neo4j, Google BigQuery, BigTable, Google Cloud Spanner, Apache Spark, Apache BEAM, Apache Flink, HBase, MongoDB, Presto

2006-2012 - Web developer

• MySQL, Redis, PostgreSQL, Sqlite, ElasticSearch

late nineties to 2005. Desktop/CGI/Servlets/ EJBs/CORBA

• MS Access, MySQL, Oracle, Sybase, Informix

As a student/hobbyist (late eighties - early nineties)

• Amsbase, DBase III, DBase IV, Foxpro, Microsoft Works, Informix

## 🔍 Agenda

- The problem of data duplication
- The problem of data duplication
- The problem of data duplication
- The problem of data duplication
- Behold: a dashboard!
- The many challenges of time-series data
- QuestDB to the rescue
- Down the rabbit hole of writing a custom BEAM Sink
  - $\circ$   $\;$  Finding several needles on a documentation haystack  $\;$
  - When I sadly discovered Python streaming support is meh
  - The unsung hero saves the day (again): implementing the Sink in Java

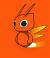

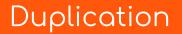

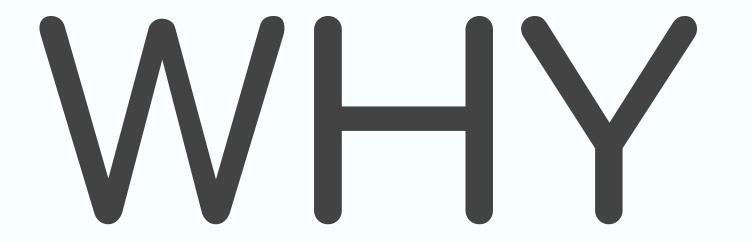

## Duplication

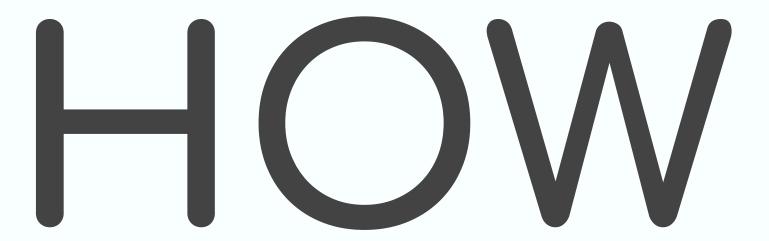

## Duplication

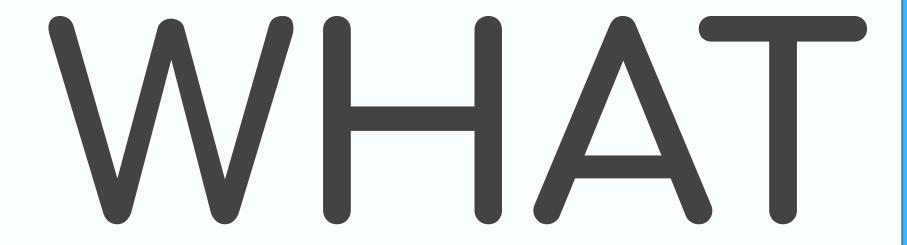

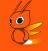

# If you can use only one database for everything, go with PostgreSQL\*

\* Or any other major and well supported RDBMS

#### Imagine...

a factory floor with 500 machines, or

a fleet with 500 vehicles, or

50 trains, with 10 cars each, or

500 users with a mobile phone, or

500 financial instruments generating tick data

...sending data every second

A conventional database's nightmare

43,200,000 rows a day..... 302,400,000 rows a week....

1,314,144,000 rows a month

### Timestamps are hard

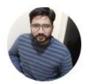

Rashid Ashraf @rshidashrf

## Elon Musk: I'm putting people on Mars! Developer: Fantastic, more timezone to support. #ElonMusk

4:57 AM · Mar 19, 2018

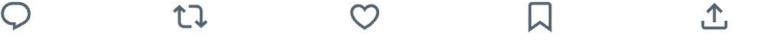

...

Time-series analytics in a nutshell

## Working with timestamped data in a database is tricky\*

\* specially working with analytics of data changing over time or at a high rate

| ੇ master 🗸 🐉 25 branches                                                                                             | © 79 tags Go to file Code ◄                                                        | About                                                                  |
|----------------------------------------------------------------------------------------------------|------------------------------------------------------------------------------------|------------------------------------------------------------------------|
| 🍃 jerrinot fix(pgwire): gracefully handle a client disconnecting during aut 🐭 🗸 c67880e 11 hours ago 🕚 4,152 commits |                                                                                    | An open source time-series database<br>for fast ingest and SQL queries |
| github                                                                                                    | docs(core): updating benchmark image in readme (#3141) 3 months ago                | ♂ questdb.io                                                           |
| idea                                                                                                    | fix(wal): fix wal table suspension on a race condition (#3019) 4 months ago        | java iot postgres sql database                                         |
| artifacts                                                                                                    | build: 7.1.3 (#3370) 3 weeks ago                                                   | big-data time-series analytics cpp<br>grafana postgresql simd          |
| benchmarks                                                                                                    | build: 7.2 (#3466) 4 days ago                                                      | low-latency financial-analysis tsdb                                    |
| 🖿 ci                                                                                                    | ci(build): split windows griffin test run in CI into 2 (#3440) 2 weeks ago         | hacktoberfest time-series-database                                     |
| core                                                                                                    | fix(pgwire): gracefully handle a client disconnecting during authenti 11 hours ago | questdb                                                                |
| examples                                                                                                    | build: 7.2 (#3466) 4 days ago                                                      | Readme                                                                 |
| <b>i</b> 18n                                                                                                    | docs(core): update Chinese README (#3329) last month                               | ▲ Apache-2.0 license                                                   |
| pkg/ami/marketplace                                                                                                  | feat(http): introduce configuration for health check pessimism (#32 last month     | বাঁুুুুুুু Security policy                                             |
| utils                                                                                                    | build: 7.2 (#3466) 4 days ago                                                      | 岔 11.6k stars                                                          |
| win64svc                                                                                                    | feat(core): deterministically deposit hs_err_pid files into db dire last year      | <ul> <li>⊙ 123 watching</li> <li>♀ 792 forks</li> </ul>                |
| .all-contributorsrc                                                                                                  | docs: add suconghou as a contributor for bug (#2383) last year                     | Report repository                                                      |
| ] .git-blame-ignore-revs                                                                                             | chore(build): git blame to ignore the reformatting commit (#2880) 6 months ago     |                                                                        |
| ] .gitignore                                                                                                    | feat(core): make partitions attached via soft link read-only, protect 5 months ago | Releases 67                                                            |
| CODEOWNERS                                                                                                    | chore: switch to team-based codeowners (#1754) last year                           | ⑦ 7.2 Latest                                                           |
| CODE_OF_CONDUCT.md                                                                                                   | chore(docs): add Prettier formatting to project files (#1720) 2 years ago          | 5 days ago                                                             |
| CONTRIBUTING.md                                                                                                    | docs(core): add code formatting info to contributing guide (#2784) 7 months ago    | + 66 releases                                                          |
| LICENSE.txt                                                                                                    | fix: license changed to Apache 2.0. Fixed #80 4 years ago                          |                                                                        |
| B README.md                                                                                                    | docs(core): updating readme to include a link to the tsdb glossary last week       | Contributors 114                                                       |
| SECURITY.md                                                                                                    | docs(core): add SECURITY policy (#2629) 8 months ago                               | 🌔 🧶 🔇 😳 💮 🌐 🖶                                                          |
| examples.manifest.yaml                                                                                               | docs(ilp): add an example with auth, but without TLS (#2455) 10 months ago         | 😠 🚍 🍘 🎩                                                                |

E README.md

Languages

### We'd like to be known for

#### • Performance

• Better performance with smaller machines

• Developer Experience

• Proudly Open Source (Apache 2.0)

## A quick overview of some interesting queries

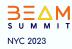

## Try it live on <u>https://demo.questdb.io</u>

#### WHERE ... TIME RANGE

SELECT \* from trips WHERE pickup\_datetime in '2018';

SELECT \* from trips WHERE pickup\_datetime in '2018-06';

SELECT \* from trips WHERE pickup\_datetime in '2018-06-21T23:59';

SELECT \* from trips WHERE pickup\_datetime in '2018;2M' LIMIT -10;

SELECT \* from trips WHERE pickup\_datetime in '2018;10s' LIMIT -10;

SELECT \* from trips WHERE pickup\_datetime in '2018;-3d' LIMIT -10;

SELECT \* from trips WHERE pickup\_datetime in '2018-06-21T23:59:58;4s;1d;7'

SELECT \* from trips WHERE pickup\_datetime in '2018-06-21T23:59:58;4s;-1d;7'

#### SAMPLE BY

## Try it live on <u>https://demo.questdb.io</u>

Aggregates data in homogeneous time chunks

SELECT *timestamp*, min(tempF), max(tempF), avg(tempF) FROM weather SAMPLE BY 1M;

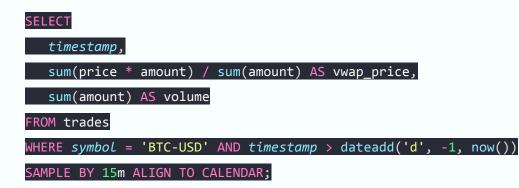

#### SAMPLE BY ... FILL

## Try it live on <u>https://demo.questdb.io</u>

Can fill missing time chunks using different strategies (NULL, constant, LINEAR, PREVious value)

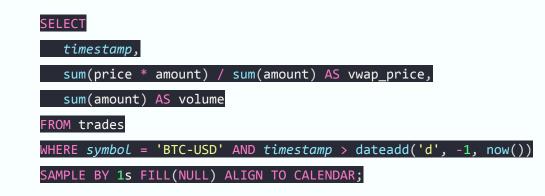

#### LATEST ON ...

## Try it live on <a href="https://demo.questdb.io">https://demo.questdb.io</a>

### PARTITION BY ...

Retrieves the latest entry by timestamp for a given key or combination of keys, for scenarios where multiple time series are stored in the same table.

SELECT \* FROM trades
WHERE symbol in ('BTC-USD', 'ETH-USD')
LATEST ON timestamp PARTITION BY symbol, side;

#### ASOF JOIN / LT JOIN

## Try it live on <u>https://demo.questdb.io</u>

## SPLICE JOIN

ASOF JOIN joins two different time-series measured. For each row in the first time-series, the ASOF JOIN takes from the second time-series a timestamp that meets both of the following criteria:

- The timestamp is the closest to the first timestamp.
- The timestamp is strictly prior or equal to the first timestamp.

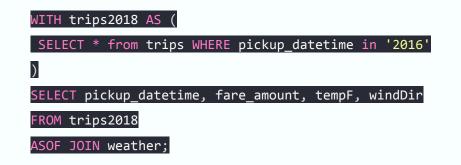

Building a Sink connector

# QuestDB cannot do in-stream deduplications. Apache BEAM can help

## The Python QuestDB Sink

- WriteToQuestDB(PTransform) class
  - Receives the args you need to pass to the sink
  - Implements the expand method, which receives the PCollection then invokes ParDo to \_WriteTOQuestDBFn

0

- \_WriteToQuestDBFn(DoFn) class
  - Instantiates \_QuestDBSink on start\_bundle
  - Flushes/releases \_QuestDBSink on finish\_bundle
  - Implements display\_data to show info on the UI
  - Calls to \_QuestDBSink.write on the process method

0

- \_QuestDBSink class
  - Deals with the QuestDB connection itself

### The Python QuestDB Sink

https://github.com/javier/questdb-beam/tree/main/python

```
pcoll | WriteToQuestDB(table,
    symbols=[list_of_symbols],
    columns=[list_of_columns],
    host=host,
    port=port,
    batch_size=optionalSizeOfBatch,
    tls=optionalBoolean,
    auth=optionalAuthDict)
```

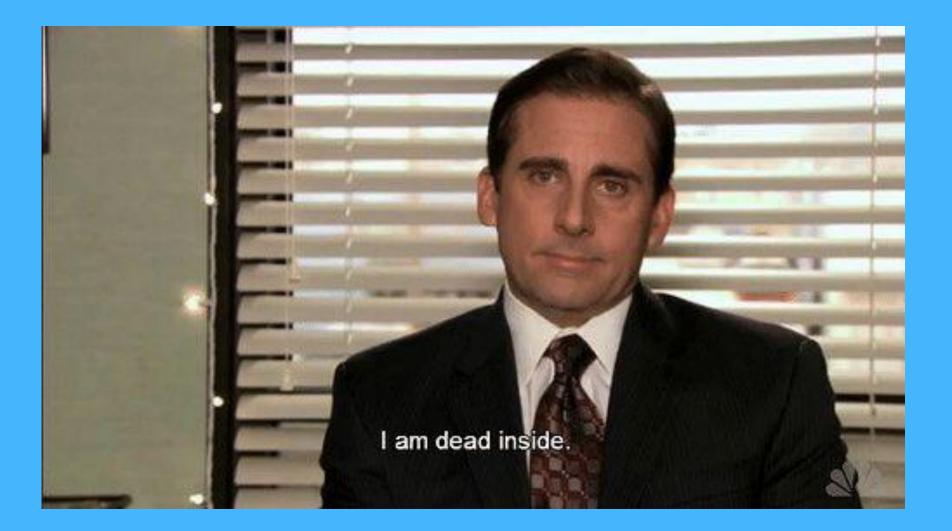

#### The Java QuestDB Sink

- QuestDbIO.Write class, extends PTransform
  - $\circ$   $\,$  Receives the args you need to pass to the sink
  - Uses @AutoValue to generate classes "magically"
  - Implements the **expand** method, which receives the PCollection then invokes ParDo to **QuestDbIO**.Write.WriteFn (with optional deduplication)
  - Implements populateDisplayData

- QuestDbIO.Write.WriteFn class, extends DoFn
  - Instantiates **QuestDBSender** on **start\_bundle**
  - Flushes/closes QuestDBSender on finish\_bundle
  - Parses/sends the **QuestDbRow** to QuestDB on the **process** method

## Where the magic happens

https://github.com/javier/questdb-beam/blob/main/java/src/main/java/org/apache/beam/sdk/io/questdb/QuestDbIO.java

```
keydAndWindowed = (PCollection) input.apply(WithKeys.of(new SerializableFunction<QuestDbRow, String>() {
       @Override
        public String apply(QuestDbRow r) {
            return String.valueOf(r.hashCode());
    }));
PCollection windowedItems = (PCollection)
        keydAndWindowed.apply(
               Window.
                        <KV<String, String>>into(
                                Sessions.
                                        withGapDuration(
                                                Duration.standardSeconds(deduplicationDurationMillis())
        );
PCollection<QuestDbRow> uniqueRows = (PCollection<QuestDbRow>)
        ((PCollection) keydAndWindowed.apply(
                Deduplicate.keyedValues()
        ).applv(Values.create()):
```

### The Java QuestDB Sink

https://github.com/javier/questdb-beam/tree/main/java

// pcoll needs to be of type QuestDbRow

pcoll.apply(ParDo.of(new LineToMapFn())); parsedLines.apply(QuestDbI0.write() .withUri("your-instance-host.questdb.com:YOUR PORT") .withTable("beam demo") .withDeduplicationEnabled(true) .withDeduplicationByValue(false) .withDeduplicationDurationMillis(5L) .withSSLEnabled(true) .withAuthEnabled(true) .withAuthUser("admin") .withAuthToken("verySecretToken")

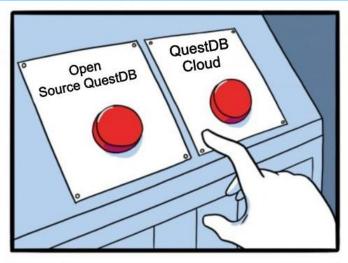

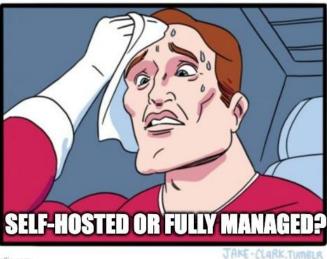

imgflip.com

## https://github.com/questdb/questdb/

## https://cloud.questdb.com

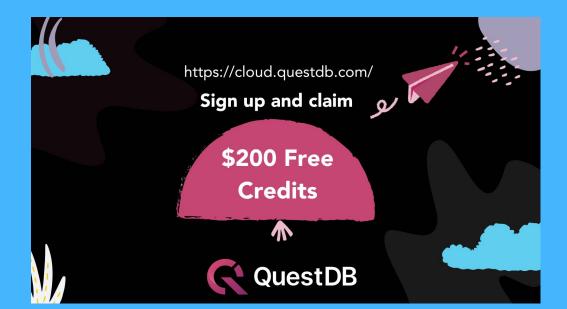

Thanks!

## **QUESTIONS?**

Javier Ramirez @supercoco9 https://github.com/javier/questdb-beam https://github.com/javier/questdb-quickstart https://github.com/questdb/questdb https://demo.questdb.io https://cloud.questdb.com

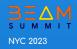